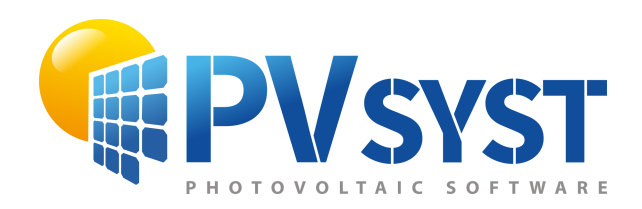

# PVsyst - Informe de simulación

Sistema conectado a la red

Proyecto: CARPOT 30° Proyecto Final de Carrera: MEJORAMIENTO ENERGÉTICO UTN FrCh Estacionamiento solar, sin sombras Potencia del sistema: 5.55 kWp Puerto Madryn - Argentina

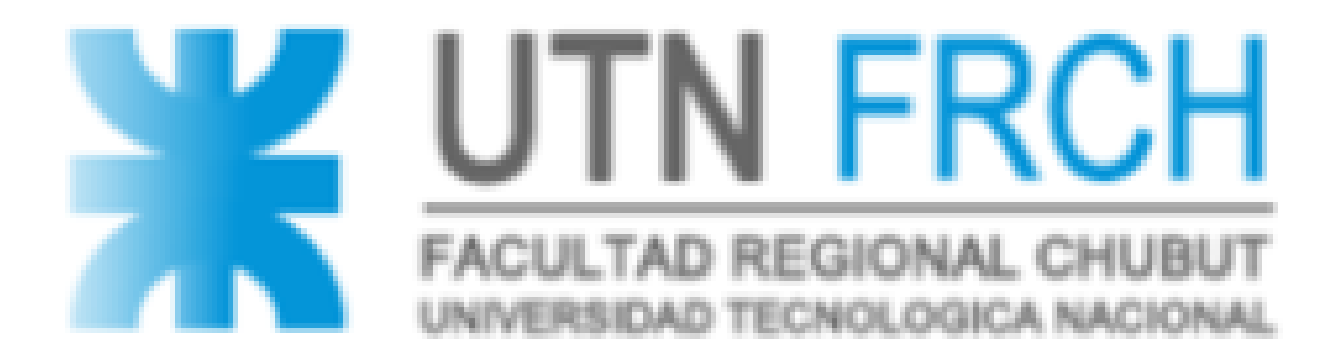

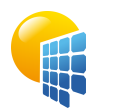

#### **PVsyst V7.2.11** VC0, Fecha de simulación: 20/07/22 18:09 con v7.2.11

<span id="page-1-0"></span>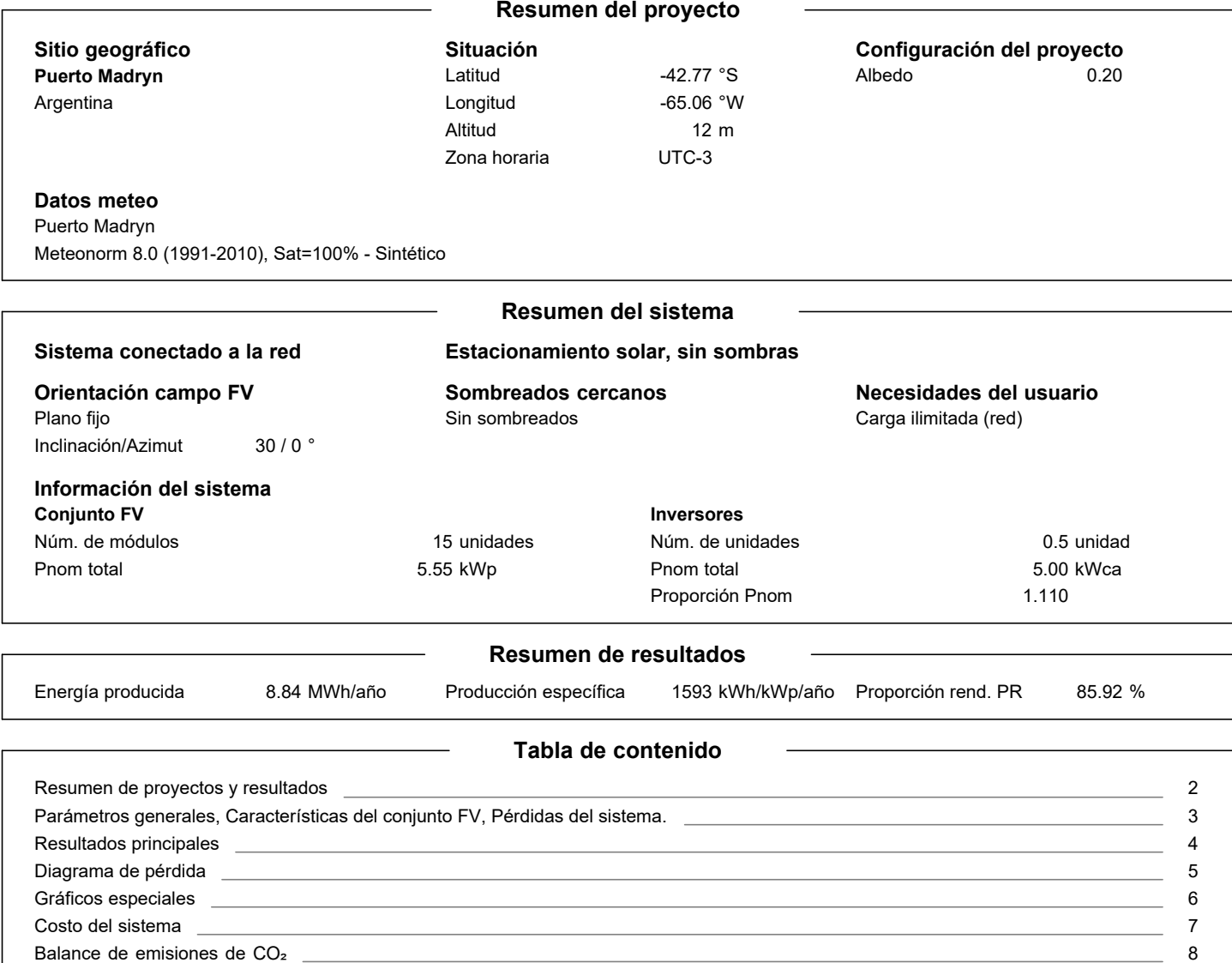

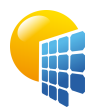

**PVsyst V7.2.11** VC0, Fecha de simulación: 20/07/22 18:09 con v7.2.11

## Proyecto: CARPOT 30°

#### Variante: Nueva variante de simulación

#### **Parámetros generales Sistema conectado a la red Estacionamiento solar, sin sombras Orientación campo FV Orientación** Plano fijo Inclinación/Azimut 30 / 0 ° **Configuración de cobertizos** Sin escena 3D definida **Modelos usados** Transposición Difuso Circunsolar Perez Perez, Meteonorm separado **Horizonte** Horizonte libre **Sombreados cercanos** Sin sombreados **Necesidades del usuario** Carga ilimitada (red) **Características del conjunto FV Módulo FV** Fabricante Modelo Trina Solar TSM-DEG14-(II)-370 (Base de datos PVsyst original) Unidad Nom. Potencia 370 Wp Número de módulos FV Nominal (STC) Módulos 15 unidades 5.55 kWp 1 Cadena x 15 En series **En cond. de funcionam. (50°C)** Pmpp U mpp I mpp 5.01 kWp 533 V 9.4 A **Inversor** Fabricante Modelo Growatt New Energy MOD 10KTL3-X (Base de datos PVsyst original) Unidad Nom. Potencia 10.00 kWca Número de inversores Potencia total 1 \* MPPT 50% 0.5 unidad 5.0 kWca Voltaje de funcionamiento Proporción Pnom (CC:CA) 140-1000 V 1.11 **Potencia FV total** Nominal (STC) Total Área del módulo Área celular 6 kWp 15 módulos 29.7 m² 26.2 m² **Potencia total del inversor** Potencia total Núm. de inversores Proporción Pnom 5 kWca 1 unidad 0.5 No utilizado 1.11 **Pérdidas del conjunto Factor de pérdida térmica** Temperatura módulo según irradiancia Uc (const) Uv (viento) 20.0 W/m²K 0.0 W/m²K/m/s **Pérdidas de cableado CC** Res. conjunto global Frac. de pérdida 954 mΩ 1.5 % en STC **Pérdida de calidad módulo** Frac. de pérdida  $-0.8$  %

#### **Pérdidas de desajuste de módulo** Frac. de pérdida 2.0 % en MPP

### **Pérdidas de desajuste de cadenas**

Frac. de pérdida  $0.1\%$ 

#### **Factor de pérdida IAM**

Efecto de incidencia (IAM): Recubrimiento Fresnel AR, n(vidrio)=1.526, n(AR)=1.290

<span id="page-2-0"></span>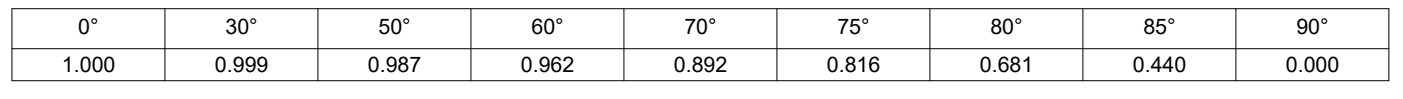

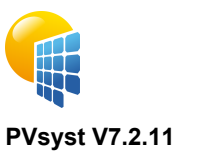

## Proyecto: CARPOT 30°

#### Variante: Nueva variante de simulación

VC0, Fecha de simulación: 20/07/22 18:09 con v7.2.11

#### **Resultados principales**

**Producción del sistema** Energía producida **Energía** producción específica

Proporción de rendimiento (PR)

1593 kWh/kWp/año 85.92 %

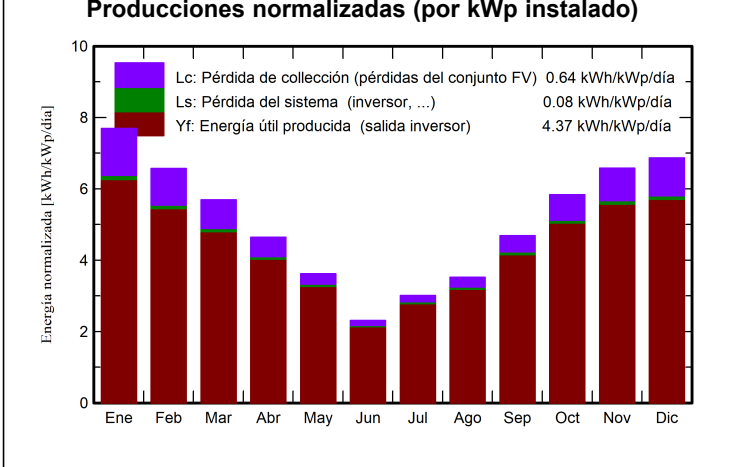

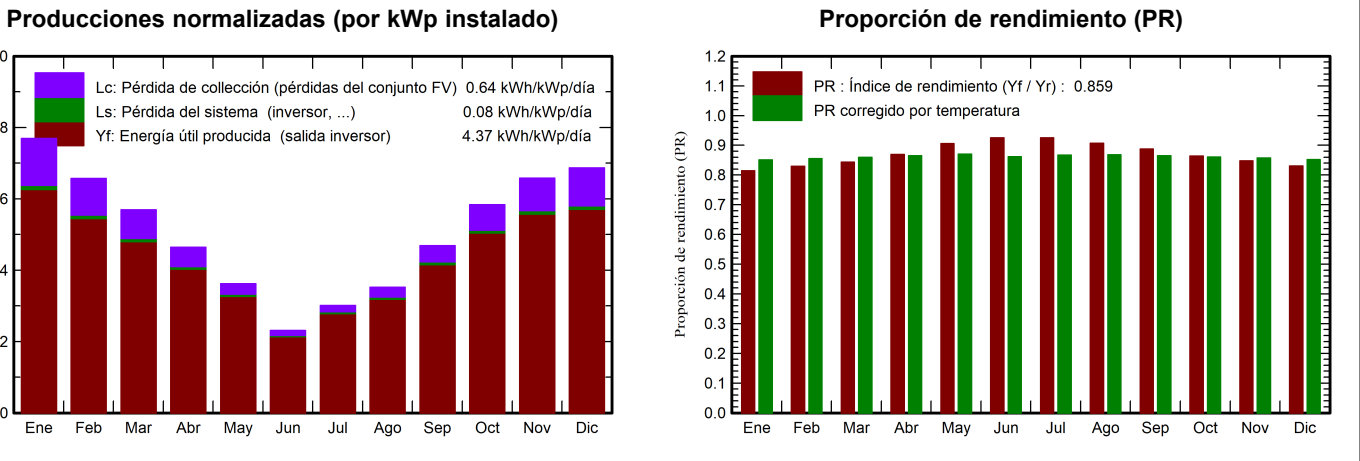

#### **Balances y resultados principales**

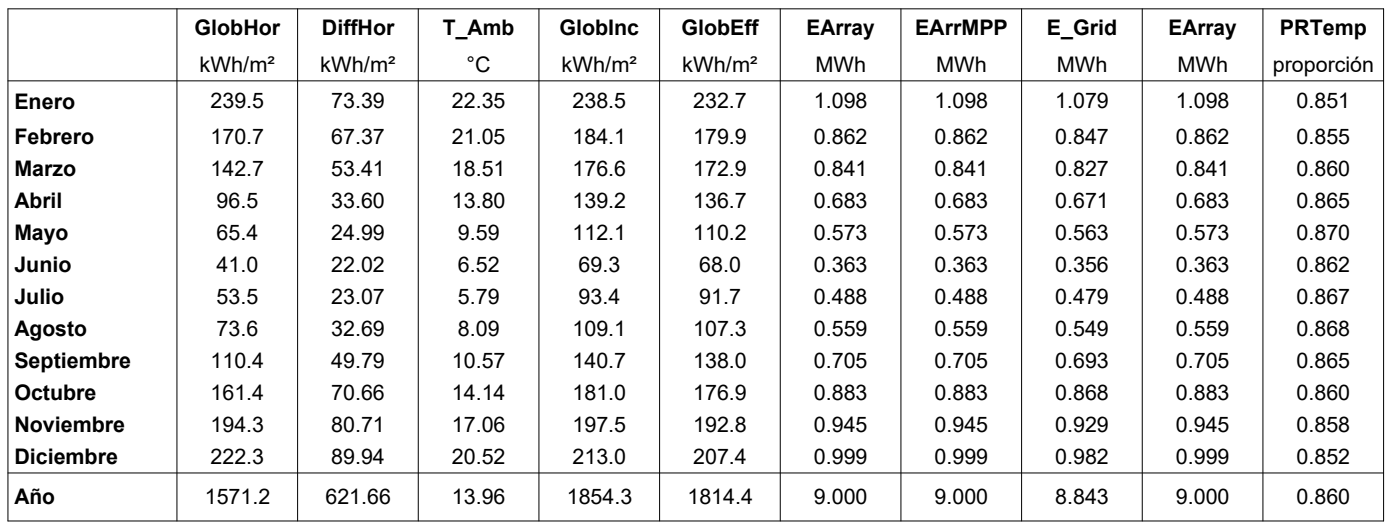

#### **Leyendas**

<span id="page-3-0"></span>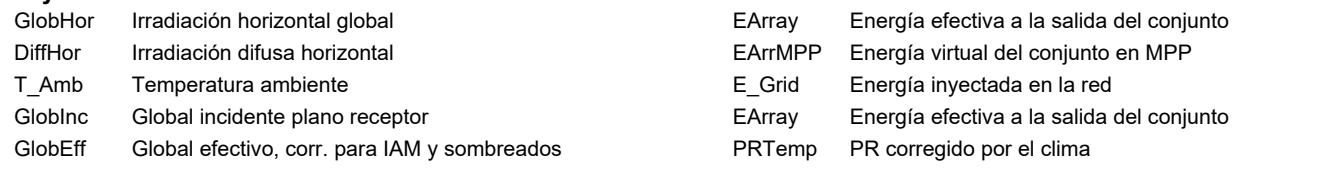

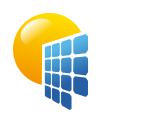

## Proyecto: CARPOT 30°

#### Variante: Nueva variante de simulación

**PVsyst V7.2.11** VC0, Fecha de simulación: 20/07/22 18:09 con v7.2.11

<span id="page-4-0"></span>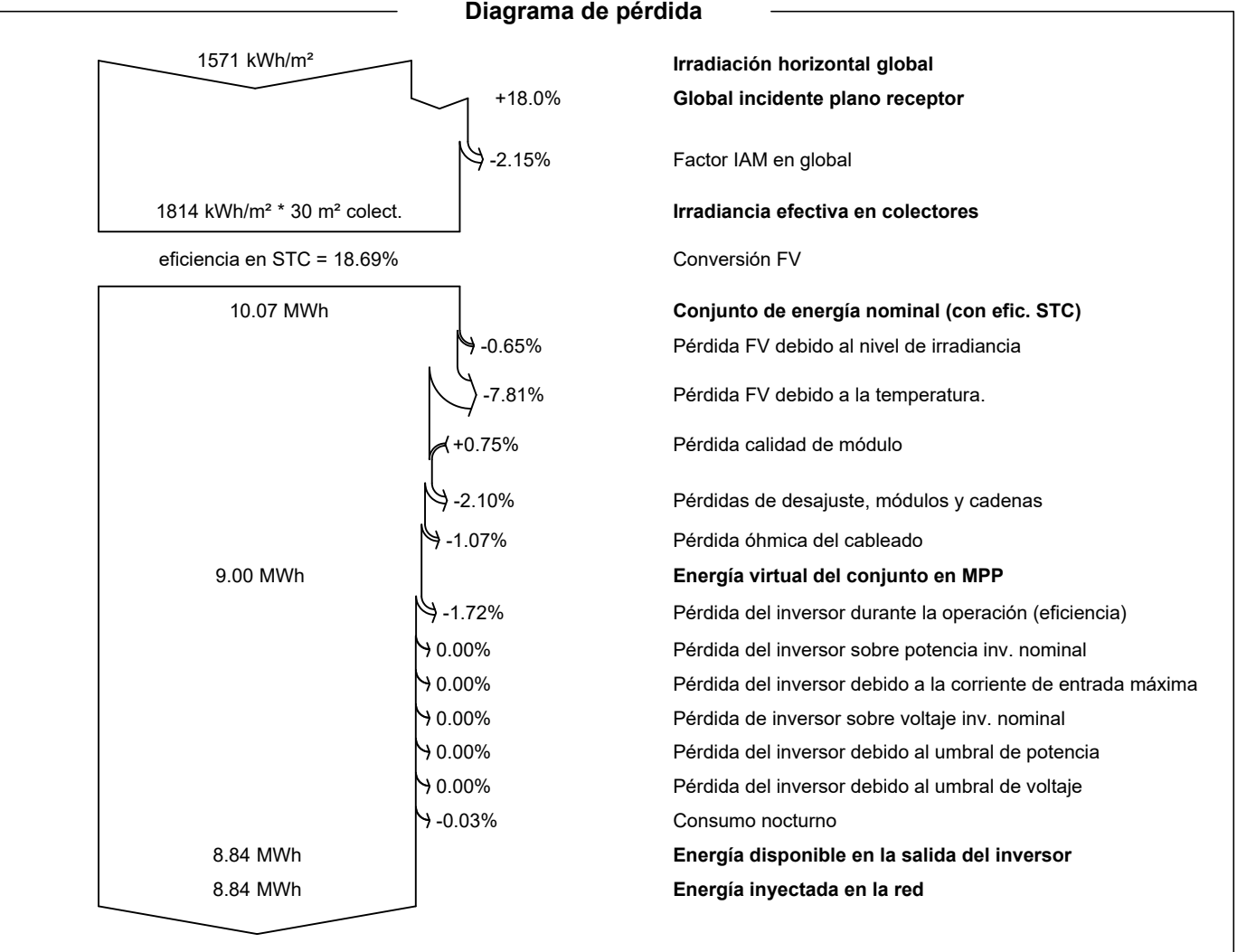

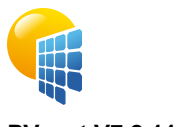

**PVsyst V7.2.11** VC0, Fecha de simulación: 20/07/22 18:09 con v7.2.11

Variante: Nueva variante de simulación

<span id="page-5-0"></span>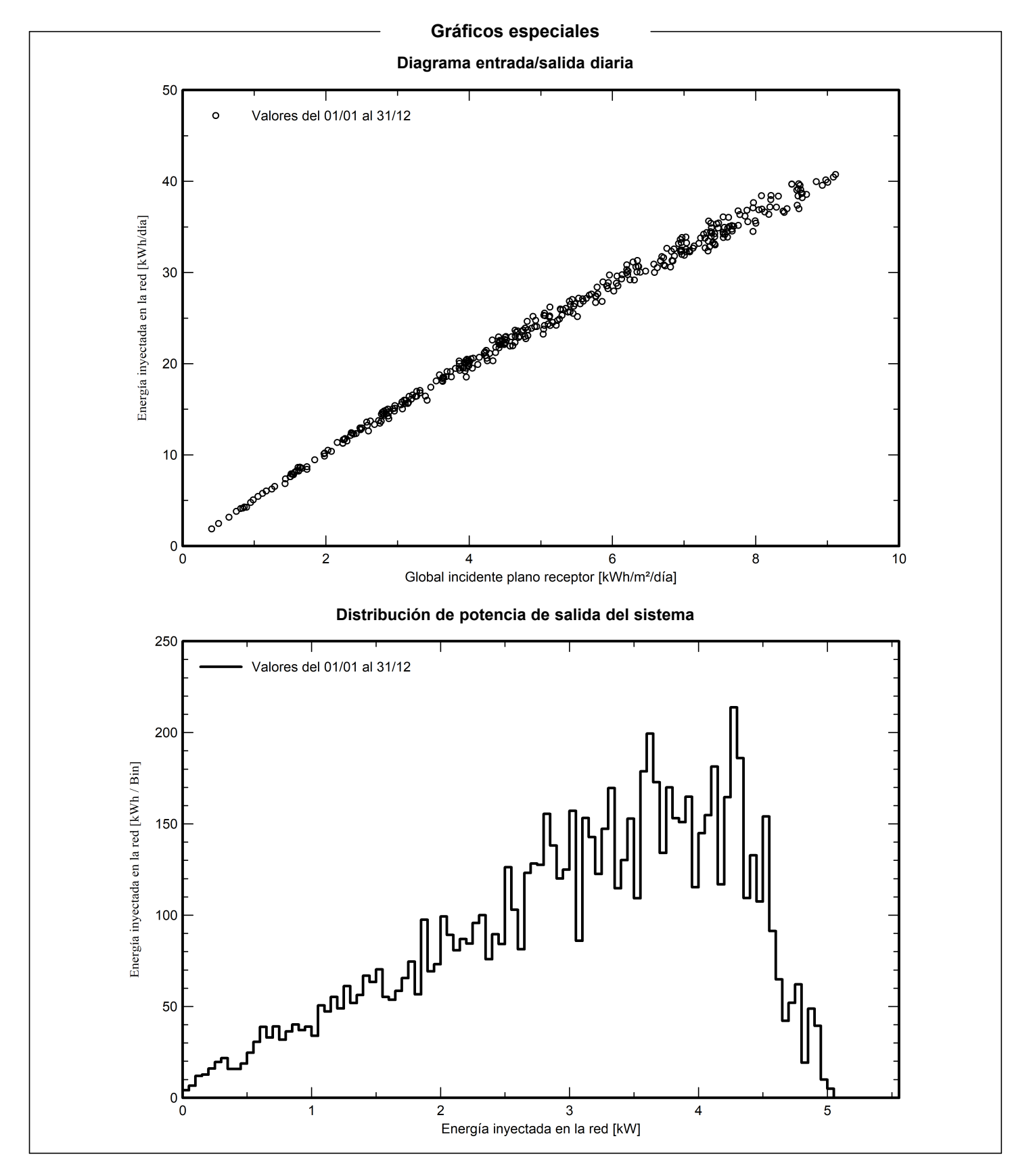

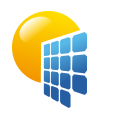

Variante: Nueva variante de simulación

**PVsyst V7.2.11** VC0, Fecha de simulación: 20/07/22 18:09 con v7.2.11

<span id="page-6-0"></span>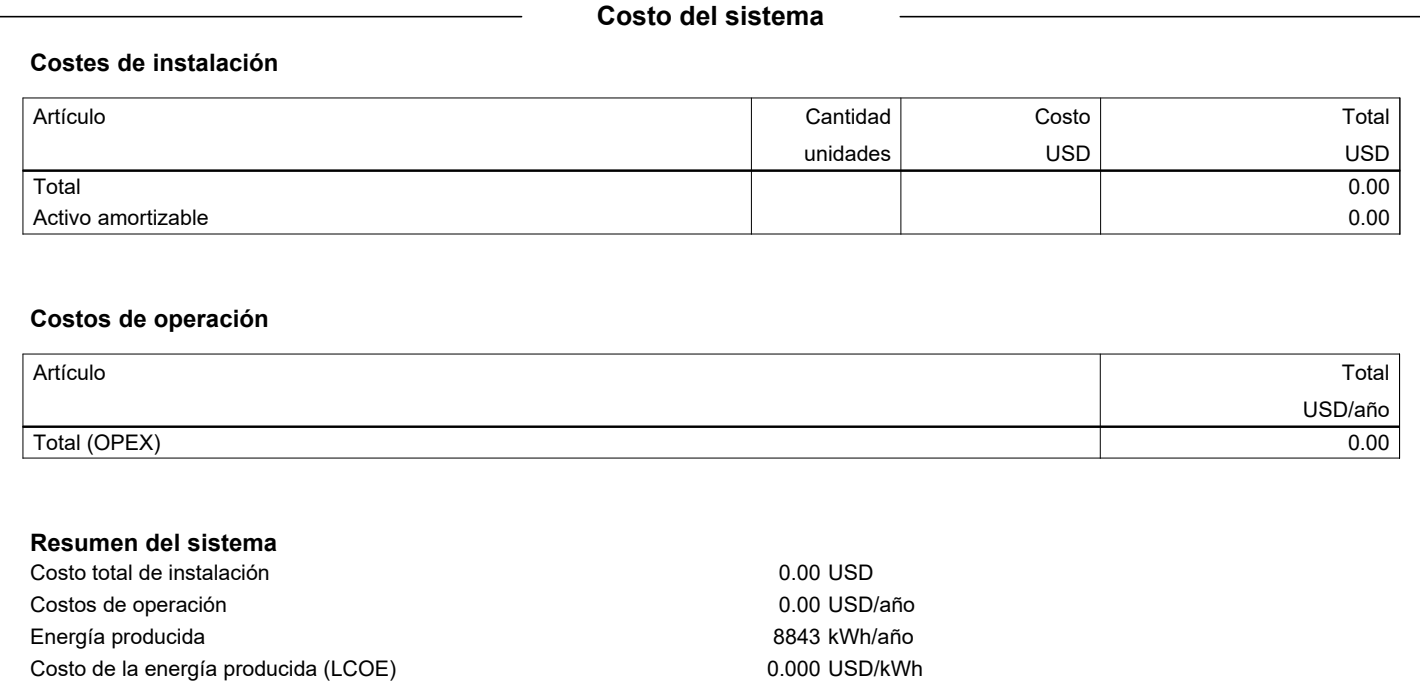

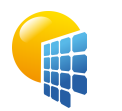

### Proyecto: CARPOT 30°

Variante: Nueva variante de simulación

#### **PVsyst V7.2.11**

VC0, Fecha de simulación: 20/07/22 18:09 con v7.2.11

<span id="page-7-0"></span>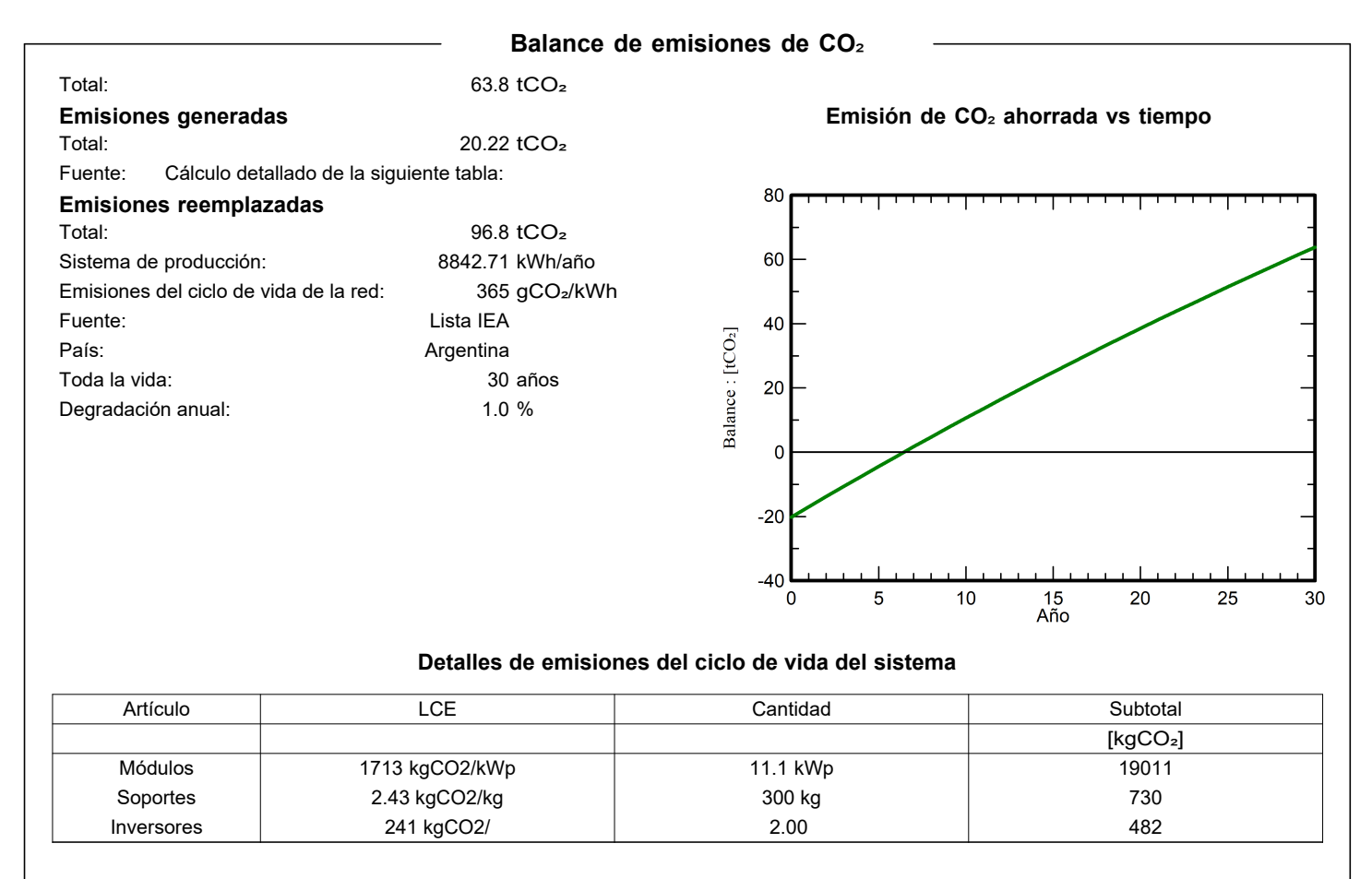